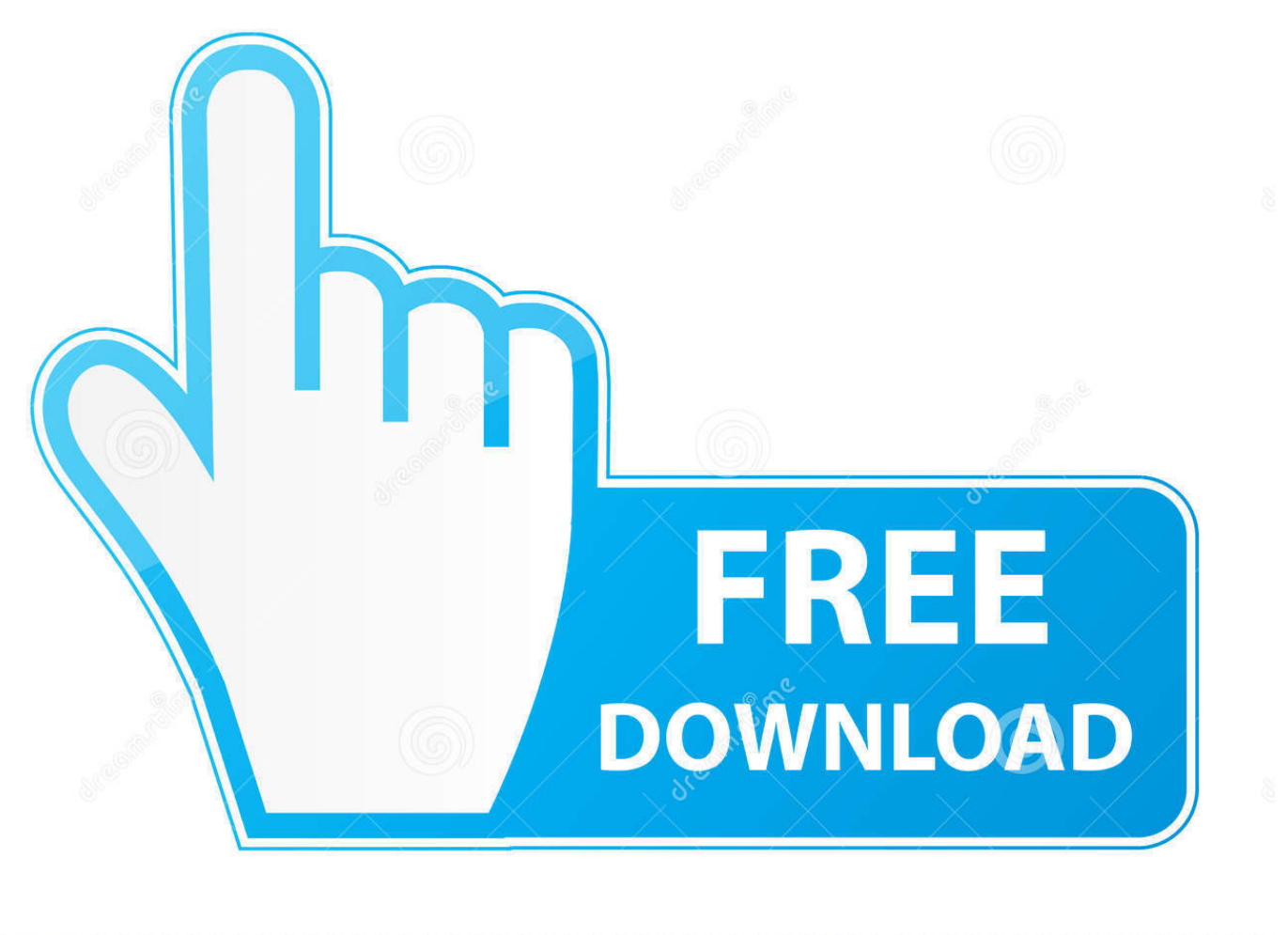

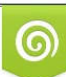

Download from Dreamstime.com previewing purposes only D 35103813 C Yulia Gapeenko | Dreamstime.com

B

## [Scaricare Stingray 2018 Codice Di Attivazione 64 Bits](http://picfs.com/180r5c)

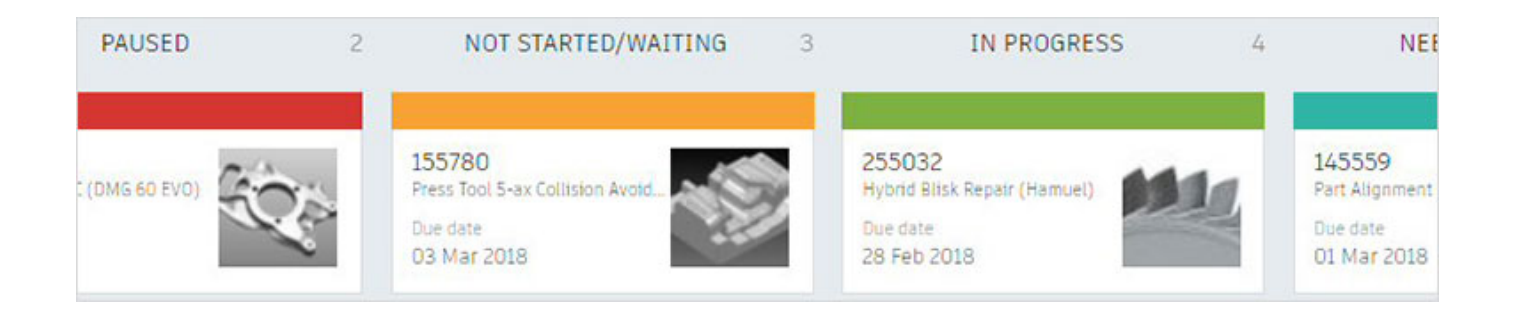

[Scaricare Stingray 2018 Codice Di Attivazione 64 Bits](http://picfs.com/180r5c)

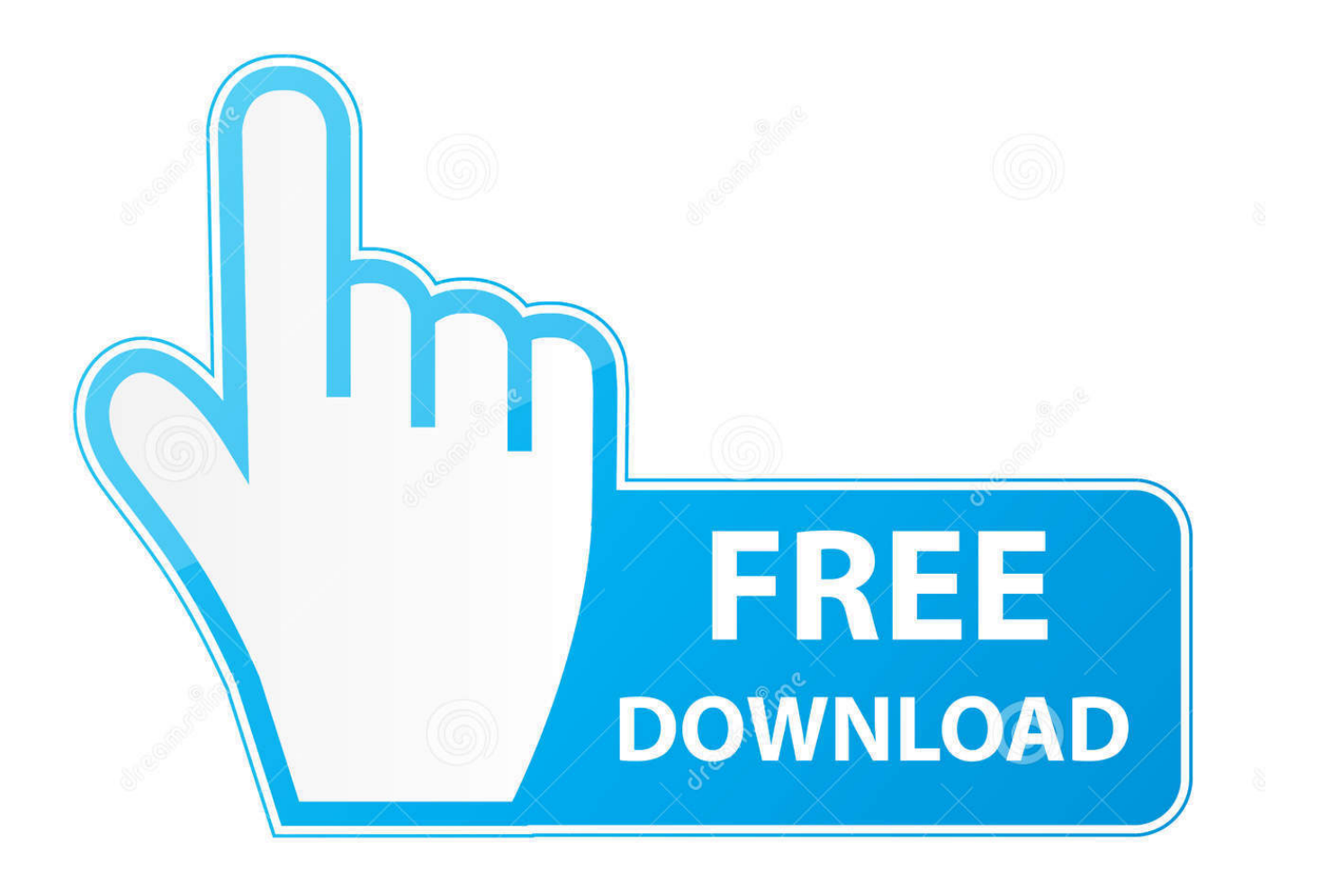

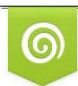

Download from Dreamstime.com previewing purposes only D 35103813 O Yulia Gapeenko | Dreamstime.com

É

However, you should download/install the software for each product from ... Autodesk AutoCAD Design Suite Premium 2018. 768J1 ... Autodesk Stingray 2018.. Download and install Autodesk AutoCAD 2017 from official site; Use Serial 666-69696969, 667-98989898, 400-45454545 ... Autodesk Stingray 2018 A72J1 ... Autodesk VRED Extension for PROSTEP OpenPDM 2018 A64J1.. Scaricare e installare o reinstallare Office 365 o Office 2019 in un PC o Mac ... Office, è già stato riscattato un codice Product Key oppure si dispone di una licenza ... a 64 bit, a meno che Office non rilevi che è già installata una versione a 32 bit di ... In questo caso, verrà installata la versione a 32 bit di Office. ... Attivare Office.. Per scaricare e installare Office 2013 in un singolo PC, Office 2016 in un singolo PC ... Questo prodotto richiede un codice di attivazione valido per il download. c72721f00a